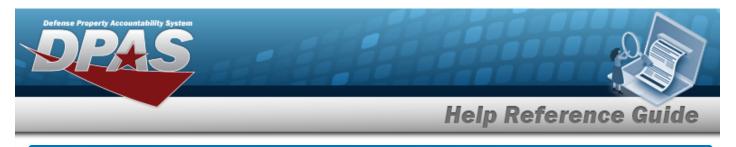

# **End Of Day Transaction Counts**

### **Overview**

The Materiel Management/Inventory Control Point module End of Day Transaction Counts process provides the ability to display all DLMS transactions each day for each RSA.

### Navigation

MATERIEL MGMT > EOD Transactions > End Of Day Counts page

### Procedures

#### Search for an End Of Day Count

One or more of the Search Criteria fields can be entered to isolate the results. By default, all

results are displayed. Selecting

1. In the Search Criteria box, narrow the results by entering one or more of the following optional fields.

| Instructions                    |             |                               |     |            | * |
|---------------------------------|-------------|-------------------------------|-----|------------|---|
| Enterprise Rollup               |             |                               |     |            | * |
| Search Criteria                 |             |                               |     |            |   |
| Document Nbr                    |             | Process Status                | All |            | • |
| Transaction Creation Dt/Tm From | <b>i</b> () | Transaction Creation Dt/Tm To |     | <b>:</b> • |   |
|                                 | Q Search    | 🖒 Reset                       |     |            |   |

at any point of this procedure returns all fields to

2. Select Q Search

*The Search Results display.* 

| End of Day Counts Grid Options •                              |  | Grid Options • |          |                 |                |                              |                  |               |                         |
|---------------------------------------------------------------|--|----------------|----------|-----------------|----------------|------------------------------|------------------|---------------|-------------------------|
| Drag a column header and drop it here to group by that column |  |                |          |                 |                |                              |                  |               |                         |
|                                                               |  | Status         | Set Type | T CICP/RSA Name | Report Type Cd | Transaction Creation Dt/Tm 🕴 | Processed Status | T Doc Nbr     | T Doc Id                |
| •                                                             |  | $\bigcirc$     | 846P     | LOGSU-2 ARMORY  | B1             | 08/31/2021 4:00:14 AM        | PCD - Processed  | TCHVBH9521083 | 1 DZM - EOD Trans Count |
|                                                               |  |                | 846P     | LOGSU-2 ARMORY  | B1             | 08/30/2021 4:00:19 AM        | PCD - Processed  | TCHVBH9521083 | 0 DZM - EOD Trans Count |

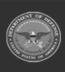

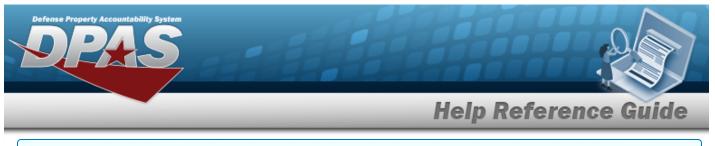

#### View End of Day Count Details

## Select 🕨 next to the desired record. *The End of Day Count Details panel opens.*

| rag a | column header an                                                                                                    | d drop it  | here to group by | hat column           |               |                  |                 |                  |                |                      |
|-------|----------------------------------------------------------------------------------------------------|------------|------------------|----------------------|---------------|------------------|-----------------|------------------|----------------|----------------------|
|       |                                                                                                    | Status     | Set Type         | ▼ CICP/RSA Name ▼ R  | eport Type Cd | Transaction Crea | tion Dt/Tm ↓    | Processed Status | T Doc Nbr      | Doc Id               |
| 4     |                                                                                                    | Ø          | 846P             | LOGSU-2 ARMORY B     | 1             | 08/31/2021 4:00: | 14 AM           | PCD - Processed  | TCHVBH95210831 | DZM - EOD Trans Coun |
|       | Grid Options                                                                                                    |            |                  |                      |               |                  |                 |                  |                |                      |
|       |                                                                                                    | Status     | Set Type         | Transaction Category | T Sent Qty    | Received Qty     | T Suspended Qty | History Request  | ted?           |                      |
|       |                                                                                                    | $\bigcirc$ | 527R             | Receipt              | 0             | 0                | 0               | No               |                |                      |
|       |                                                                                                    | $\bigcirc$ | 8671             | All                  | 0             | 0                | 0               | No               |                |                      |
|       |                                                                                                    | $\bigcirc$ | 9471             | Increase             | 0             | 0                | 0               | No               |                |                      |
|       |                                                                                                    | $\bigcirc$ | 9471             | Decrease             | 0             | 0                | 0               | No               |                |                      |
|       |                                                                                                    | $\bigcirc$ | 9471             | Dual                 | 0             | 0                | 0               | No               |                |                      |
|       |                                                                                                    | $\bigcirc$ | 945A             | MRC/DRC              | 0             | 0                | 0               | No               |                |                      |
|       |                                                                                                    | $\bigcirc$ | 527R             | MRA/TRA              | 0             | 0                | 0               | No               |                |                      |
|       | Selected 0/7 Image Page Image Image |            |                  |                      |               |                  |                 |                  |                |                      |
| •     |                                                                                                    |            | 846P             | LOGSU-2 ARMORY B     | 1             | 08/30/2021 4:00: | 19 AM           | PCD - Processed  | TCHVBH95210830 | DZM - EOD Trans Cour |

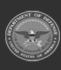